## Image Editor + ключ With Keygen Скачать

Редактор изображений - это веб-приложение, которое позволяет пользователям создавать, редактировать и обмениваться высококачественными изображениями. Приложение простое в использовании и имеет чистый и интуитивно понятный графический интерфейс. Легкий дизайн делает Image Editor идеальным решением для быстрого и удобного редактирования изображений на ходу. Приложение имеет набор простых в использовании инструментов, которые позволяют вам легко управлять, манипулировать и улучшать ваши изображения. Вы можете сохранять свои изображения непосредственно из программного обеспечения или непосредственно на FTP-, SMB- и FTP-серверы. Программное обеспечение Image Editor также имеет интересную фотогалерею, где вы можете просматривать и сравнивать фотографии, а затем распечатывать их. Разработчики Image Editor хорошо оснащены и имеют богатый опыт в области программирования, графического дизайна и веб-разработки. Функции: \* Веб-приложение, позволяющее легко редактировать изображения на ходу \* Набор простых в использовании инструментов, позволяющих управлять изображениями, манипулировать ими и улучшать их. \* Оптимизировано для Internet Explorer 6. Комментарии и отзывы Размер файла 316,5 МБ Продолжительность 5:57 Просмотры 21 Рейтинг продаж Неизвестный Используемый язык Английский Издатель Программное обеспечение Alchemy Последнее обновление неизвестный Дата выхода 2016-10-26 ЗАГРУЖЕНО В 2016-10-26 Что бы вы хотели узнать об этом продукте? Ваш адрес электронной почты будет использоваться для информирования вас, когда этот товар снова появится на складе. Хорошая программа для начинающих и продвинутых пользователей Имя: Матиас Оберт Протестировано на: Win7 30 января 2016 г. Плюсы Фантастический интуитивно понятный и простой в использовании редактор изображений. Минусы Установка немного напрягает... Обзор Редактор изображений — это редактор изображений для создания, сохранения, редактирования и обмена высококачественными изображениями в Интернете. Редактор изображений — это аккуратное программное решение, предназначенное для обеспечения высокого качества печати на любом цифровом принтере. Оно включает в себя две основные функции: управление цветом Colour-Science в сочетании с технологией улучшения изображения i2е. Быстро редактируйте изображения Редактор изображений предназначен для очень быстрой работы. Изображения отображаются уже предварительно скорректированными, и все дополнительные исправления и сохранения изображений могут быть выполнены очень быстро с минимальными возможными движениями человека. Исправления можно вносить с помощью колесика мыши, а сохранение производится с помощью правой кнопки мыши. Улучшение изображения i2e вставлено

## Скачать

## **Image Editor**

- Он поставляется с двумя основными функциями Color-Science Color Management в сочетании с технологией улучшения изображения i2e. - Это аккуратное программное решение, предназначенное для обеспечения высокого качества печати на любом цифровом принтере, имеет две основные функции: управление цветом Colour-Science в сочетании с технологией улучшения изображения i2e. - Это аккуратное программное решение, предназначенное для обеспечения высокого качества печати на любом цифровом принтере, имеет две основные функции: управление цветом Colour-Science в сочетании с технологией улучшения изображения i2e. - Это аккуратное программное решение, предназначенное для обеспечения высокого качества печати на любом цифровом принтере, имеет две основные функции: управление цветом Colour-Science в сочетании с технологией улучшения изображения i2e. - Это аккуратное программное решение, предназначенное для обеспечения высокого качества печати на любом цифровом принтере, имеет две основные функции: управление цветом Colour-Science в сочетании с технологией улучшения изображения i2e. - Это аккуратное программное решение, предназначенное для обеспечения высокого качества печати на любом цифровом принтере, имеет две основные функции: управление цветом Colour-Science в сочетании с технологией улучшения изображения i2e. Функции: Легкий и чистый графический интерфейс Установка приложения не займет много времени, и у него нет сложной настройки, которую вам нужно будет выполнить, прежде чем вы сможете его использовать. Он имеет чистый и интуитивно понятный графический интерфейс с множеством полезных инструментов. Быстро редактируйте изображения Редактор изображений предназначен для очень быстрой работы. Изображения отображаются уже предварительно скорректированными, и все дополнительные исправления и сохранения изображений могут быть выполнены очень быстро с минимальными возможными движениями человека. Исправления можно вносить с помощью колесика мыши, а сохранение производится с помощью правой кнопки мыши. Улучшение изображения i2e ставится перед принтерами. Таким образом, улучшение изображения одинаково для каждого принтера. Улучшение изображения цифровых принтеров отключено.При загрузке нового изображения Редактор изображений сбросит все настройки до значений, сохраненных в настройках выбранного канала. Однако некоторые из этих параметров могут быть изменены при редактировании изображения. Sale-CPUArts.com не является аффилированным лицом издателя упомянутых приложений. Мы просто пытались помочь людям выбрать правильное программное обеспечение для них и помочь им выбрать программное обеспечение для своих нужд. Если вы найдете какое-либо из этих приложений в качестве бесплатного программного обеспечения и у вас все в порядке с лицензией, вы можете считать "Sale-CPUArts.com" первоисточником. IMF Extractor представляет собой мультиформатное (2D и 3D) изображение fb6ded4ff2

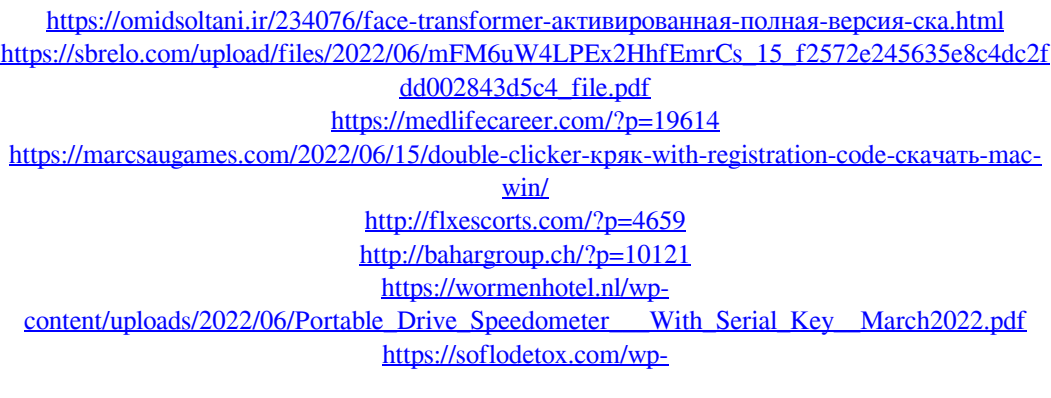

[content/uploads/2022/06/MapSphere\\_\\_License\\_Key\\_\\_\\_\\_\\_April2022.pdf](https://soflodetox.com/wp-content/uploads/2022/06/MapSphere__License_Key_____April2022.pdf) [https://420waldoswatches.com/wp](https://420waldoswatches.com/wp-content/uploads/2022/06/SimpleOpenNI_____MacWin_2022.pdf)[content/uploads/2022/06/SimpleOpenNI\\_\\_\\_\\_\\_MacWin\\_2022.pdf](https://420waldoswatches.com/wp-content/uploads/2022/06/SimpleOpenNI_____MacWin_2022.pdf) <https://4uall.net/wp-content/uploads/2022/06/jamoswa.pdf> [https://solvefortomorrow.com/upload/files/2022/06/vST3q4b5ptudBDZpngRZ\\_15\\_f2572e245635](https://solvefortomorrow.com/upload/files/2022/06/vST3q4b5ptudBDZpngRZ_15_f2572e245635e8c4dc2fdd002843d5c4_file.pdf)  $e8c4dc2fdd002843d5c4$  file.pdf <https://tdktaiwandelivery.net/essential-data-tools-скачать-бесплатно-без-регистраци/> <https://postlistinn.is/dvdspeedcontrol-ключ-activator-скачать-бесплатно-без-регис> <http://nayra-tours.com/pegasus-активированная-полная-версия-скача/> <http://www.medvedy.cz/fade-link-for-dreamweaver-скачать-бесплатно-без-регистрац/> <https://parsiangroup.ca/2022/06/pdf2ofx-кряк-скачать-updated/> <https://flaxandthimble.com/wp-content/uploads/2022/06/olyvyad.pdf> <https://nightshow.pro/wp-content/uploads/2022/06/talyese.pdf> <http://www.antiquavox.it/text-images-активация-скачать-pc-windows-updated-2022/> [https://abkoutlet.com/wp](https://abkoutlet.com/wp-content/uploads/2022/06/Stock_Market_Momentum_Model____WinMac.pdf)[content/uploads/2022/06/Stock\\_Market\\_Momentum\\_Model\\_\\_\\_\\_WinMac.pdf](https://abkoutlet.com/wp-content/uploads/2022/06/Stock_Market_Momentum_Model____WinMac.pdf)